# **geograpy3**

**Aug 20, 2021**

# Contents:

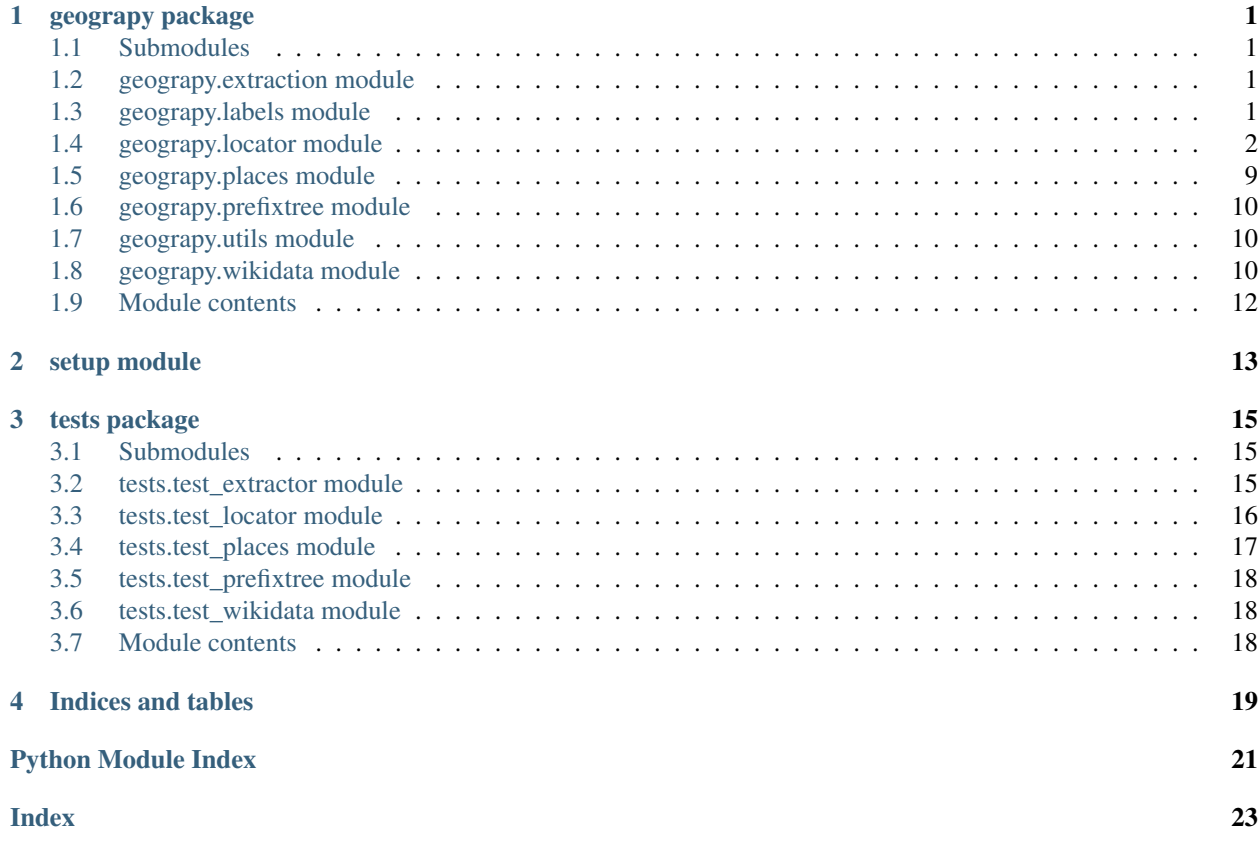

# CHAPTER<sup>1</sup>

# geograpy package

# <span id="page-4-4"></span><span id="page-4-1"></span><span id="page-4-0"></span>**1.1 Submodules**

# <span id="page-4-2"></span>**1.2 geograpy.extraction module**

**class** geograpy.extraction.**Extractor**(*text=None*, *url=None*, *debug=False*) Bases: object

Extract geo context for text or from url

**find\_entities**(*labels=['GPE', 'GSP', 'PERSON', 'ORGANIZATION']*) Find entities with the given labels set self.places and returns it :param labels: Labels: The labels to filter

Returns List of places

Return type list

**find\_geoEntities**() Find geographic entities

Returns List of places

Return type list

**set\_text**() Setter for text

```
split(delimiter=', ')
```
simpler regular expression splitter with not entity check

hat tip: <https://stackoverflow.com/a/1059601/1497139>

# <span id="page-4-3"></span>**1.3 geograpy.labels module**

Created on 2020-09-10

```
@author: wf
class geograpy.labels.Labels
    Bases: object
    NLTK labels
    default = ['GPE', 'GSP', 'PERSON', 'ORGANIZATION']
    geo = ['GPE', 'GSP']
```
# <span id="page-5-0"></span>**1.4 geograpy.locator module**

The locator module allows to get detailed city information including the region and country of a city from a location string.

Examples for location strings are:

Amsterdam, Netherlands Vienna, Austria Vienna, IL Paris - Texas Paris TX

the locator will lookup the cities and try to disambiguate the result based on the country or region information found.

The results in string representationa are:

```
Amsterdam (NH(North Holland) - NL(Netherlands)) Vienna (9(Vienna) - AT(Austria)) Vienna
(IL(Illinois) - US(United States)) Paris (TX(Texas) - US(United States)) Paris (TX(Texas) - US(United
States))
```
Each city returned has a city.region and city.country attribute with the details of the city.

Created on 2020-09-18

<span id="page-5-1"></span>@author: wf

```
class geograpy.locator.City(**kwargs)
    Bases: geograpy.locator.Location
```
a single city as an object

## **country**

```
static fromCityLookup(cityLookupRecord: dict)
```
create a city from a cityLookupRecord and setting City, Region and Country while at it :param cityRecord: a map derived from the CityLookup view :type cityRecord: dict

```
classmethod getSamples()
```
### **region**

```
setValue(name, record)
```
set a field value with the given name to the given record dicts corresponding entry or none

### Parameters

- **name** (string) the name of the field
- **record**  $(dict)$  the dict to get the value from

```
class geograpy.locator.CityManager(name: str = 'CityManager', config: lodstor-
                                        age.storageconfig.StorageConfig = None, debug=False)
```
Bases: [geograpy.locator.LocationManager](#page-8-0)

a list of cities

<span id="page-6-2"></span>**classmethod getJsonFiles**(*config: lodstorage.storageconfig.StorageConfig*) → list get the list of the json files that have my data

Returns a list of json file names

Return type list

```
class geograpy.locator.Country(lookupSource='sqlDB', **kwargs)
    Bases: geograpy.locator.Location
```
a country

```
static fromCountryLookup(countryLookupRecord: dict)
```
create a region from a regionLookupRecord and setting Region and Country while at it :param region-Record: a map derived from the CityLookup view :type regionRecord: dict

# **classmethod getSamples**()

```
class geograpy.locator.CountryManager(name: str = 'CountryManager', config: lod-
                                            storage.storageconfig.StorageConfig = None, de-
                                            bug=False)
```
Bases: [geograpy.locator.LocationManager](#page-8-0)

a list of countries

## **classmethod fromErdem**()

get country list provided by Erdem Ozkol <https://github.com/erdem>

**class** geograpy.locator.**Earth**

Bases: object

## **radius = 6371.0**

```
class geograpy.locator.Location(**kwargs)
```
Bases: lodstorage.jsonable.JSONAble

Represents a Location

```
balltreeQueryResultToLocationManager(distances, indices, lookupListOfLocations)
    convert the given ballTree Query Result to a LocationManager
```
## Parameters

- **distances** (list) array of distances
- **indices** (*list*) array of indices
- **lookupListOfLocations** (*list*) a list of valid locations to use for lookup

Returns a list of result Location/distance tuples

# Return type list

```
distance(other) → float
     calculate the distance to another Location
```
Parameters **other** ([Location](#page-6-0)) – the other location

Returns the haversine distance in km

**classmethod fromRecord**(*regionRecord: dict*)

create a location from a dict record

**Parameters regionRecord**  $(dict)$  – the records as returned from a Query

Returns the corresponding region information

Return type *[Region](#page-12-1)*

<span id="page-7-0"></span>**getLocationsWithinRadius**(*lookupLocationManager*, *radiusKm: float*)

Gives the n closest locations to me from the given lookupListOfLocations

# Parameters

- **lookupLocationManager** ([LocationManager](#page-8-0)) a LocationManager object to use for lookup
- $radiansKm (float) the radius in which to check (in km)$

Returns a list of result Location/distance tuples

# Return type list

# **getNClosestLocations**(*lookupLocationManager*, *n: int*)

Gives a list of up to n locations which have the shortest distance to me as calculated from the given listOfLocations

# Parameters

- **lookupLocationManager** ([LocationManager](#page-8-0)) a LocationManager object to use for lookup
- $\mathbf{n}$  (int) the maximum number of closest locations to return

Returns a list of result Location/distance tuples

# Return type list

# **classmethod getSamples**()

# **static haversine**(*lon1*, *lat1*, *lon2*, *lat2*)

Calculate the great circle distance between two points on the earth (specified in decimal degrees)

### **isKnownAs**(*name*) → bool

Checks if this location is known under the given name

**Parameters name**  $(str)$  – name the location should be checked against

Returns True if the given name is either the name of the location or present in the labels of the location

*age.storageconfig.StorageConfig*)

**static mappedDict**(*record*, *keyMapList: list*)

```
static partialDict(record, clazz, keys=None)
```
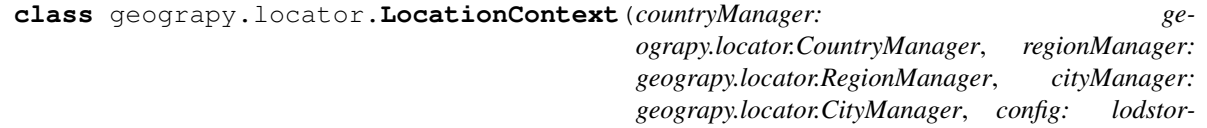

Bases: object

Holds LocationManagers of all hierarchy levels and provides methods to traverse through the levels

# **cities**

**countries**

**db\_filename = 'locations.db'**

- **classmethod fromCache**(*config: lodstorage.storageconfig.StorageConfig = None*) Inits a LocationContext form Cache if existent otherwise init cache
- **static getDefaultConfig**() → lodstorage.storageconfig.StorageConfig Returns default StorageConfig

<span id="page-8-1"></span>**interlinkLocations**(*warnOnDuplicates: bool = True*, *profile=True*) Interlinks locations by adding the hierarchy references to the locations

Parameters warnOnDuplicates (bool) – if there are duplicates warn

**load**(*forceUpdate: bool = False*, *warnOnDuplicates: bool = False*)

load my data

**locateLocation**(*\*locations*, *verbose: bool = False*)

Get possible locations for the given location names. Current prioritization of the results is city(ordered by population)→region→country ToDo: Extend the ranking of the results e.g. matching of multiple location parts increase ranking :param \*locations: :param verbose: If True combinations of locations names are used to improve the search results. (Increases lookup time) :type verbose: bool

Returns:

## **regions**

<span id="page-8-0"></span>**class** geograpy.locator.**LocationManager**(*name: str*, *entityName: str*, *entityPluralName: str*, *listName: str = None*, *tableName: str = None*, *clazz=None*, *primaryKey: str = None*, *config: lodstorage.storageconfig.StorageConfig = None*,

*handleInvalidListTypes=True*, *filterInvalidList-Types=False*, *debug=False*)

Bases: lodstorage.entity.EntityManager

a list of locations

**add**(*location*)

add the given location to me

**Parameters**  $\text{location}(\text{obj}(\text{ect}) - \text{the location to be added} \text{ and } \text{put in my hash map})$ 

**static downloadBackupFile**(*url: str*, *fileName: str*, *targetDirectory: str = None*, *force: bool = False*)

Downloads from the given url the zip-file and extracts the file corresponding to the given fileName.

### **Parameters**

- **url** url linking to a downloadable gzip file
- **fileName** Name of the file that should be extracted from gzip file
- **targetDirectory** (str) download the file this directory
- **force** (bool) True if the download should be forced

Returns Name of the extracted file with path to the backup directory

**classmethod downloadBackupFileFromGitHub**(*fileName: str*, *targetDirectory: str = None*) download the given fileName from the github data directory

# **Parameters**

- **fileName**  $(str)$  the filename to download
- **targetDirectory** (str) download the file this directory

Returns the local file

Return type str

```
fromCache(force=False, getListOfDicts=None, sampleRecordCount=-1)
    get me from the cache
```

```
static getBackupDirectory()
```
<span id="page-9-1"></span>**getBallTuple**(*cache: bool = True*) get the BallTuple=BallTree,validList of this location list

## Parameters

• **cache** (bool) – if True calculate and use a cached version otherwise recalculate on

```
• call of this function (every) –
```
Returns a sklearn.neighbors.BallTree for the given list of locations, list: the valid list of locations list: valid list of locations

# Return type BallTree,list

## **getByName**(*\*names*)

Get locations matching given names :param name: Name of the location

Returns Returns locations that match the given name

## **getLocationByID**(*wikidataID: str*)

Returns the location object that corresponds to the given location

Parameters wikidataID – wikidataid of the location that should be returned

Returns Location object

## **getLocationByIsoCode**(*isoCode: str*)

Get possible locations matching the given isoCode :param isoCode: isoCode of possible Locations

Returns List of wikidata ids of locations matching the given isoCode

## **getLocationsByWikidataId**(*\*wikidataId*)

Returns Location objects for the given wikidataids :param \*wikidataId: wikidataIds of the locations that should be returned :type \*wikidataId: str

Returns Location objects matching the given wikidataids

```
class geograpy.locator.Locator(db_file=None, correctMisspelling=False, storageConfig: lod-
                                       storage.storageconfig.StorageConfig = None, debug=False)
```
Bases: object

location handling

# **cities\_for\_name**(*cityName*)

find cities with the given cityName

Parameters **cityName** (string) – the potential name of a city

Returns a list of city records

# **correct\_country\_misspelling**(*name*)

correct potential misspellings :param name: the name of the country potentially misspelled :type name: string

Returns correct name of unchanged

Return type string

```
createViews(sqlDB)
```
### **db\_has\_data**()

check whether the database has data / is populated

Returns True if the cities table exists and has more than one record

Return type boolean

# <span id="page-10-0"></span>**db\_recordCount**(*tableList*, *tableName*)

count the number of records for the given tableName

### Parameters

- **tableList**  $(llist)$  the list of table to check
- **tableName**  $(str)$  the name of the table to check

Returns int: the number of records found for the table

**disambiguate**(*country*, *regions*, *cities*, *byPopulation=True*) try determining country, regions and city from the potential choices

## Parameters

- **country** ([Country](#page-6-1)) a matching country found
- **regions** (*list*) a list of matching Regions found
- **cities** (*list*) a list of matching cities found

Returns the found city or None

Return type *[City](#page-5-1)*

## **downloadDB**()

download my database

## **getAliases**()

get the aliases hashTable

## **getCountry**(*name*)

get the country for the given name :param name: the name of the country to lookup :type name: string

Returns the country if one was found or None if not

Return type country

### **static getInstance**(*correctMisspelling=False*, *debug=False*)

get the singleton instance of the Locator. If parameters are changed on further calls the initial parameters will still be in effect since the original instance will be returned!

### Parameters

- **correctMispelling** (bool) if True correct typical misspellings
- **debug** (bool) if True show debug information

### **getView**()

get the view to be used

Returns the SQL view to be used for CityLookups e.g. CityLookup

# Return type str

# **static isISO**(*s*)

check if the given string is an ISO code (ISO 3166-2 code) see [https://www.wikidata.org/wiki/Property:](https://www.wikidata.org/wiki/Property:P300) [P300](https://www.wikidata.org/wiki/Property:P300)

Returns True if the string might be an ISO Code as per a regexp check

# Return type bool

# **is\_a\_country**(*name*)

check if the given string name is a country

<span id="page-11-0"></span>**Parameters name** (string) – the string to check

Returns if pycountry thinks the string is a country

Return type True

# **locateCity**(*places: list*)

locate a city, region country combination based on the given wordtoken information

### Parameters

• **places** (list) – a list of places derived by splitting a locality e.g. "San Francisco, CA"

• **to "San Francisco", "CA"** (leads) –

Returns a city with country and region details

Return type *[City](#page-5-1)*

# **locator = None**

**normalizePlaces**(*places: list*)

normalize places

Parameters places (list) –

Returns stripped and aliased list of places

Return type list

# **places\_by\_name**(*placeName*, *columnName*)

get places by name and column :param placeName: the name of the place :type placeName: string :param columnName: the column to look at :type columnName: string

# **populate\_Cities**(*sqlDB*)

populate the given sqlDB with the Wikidata Cities

Parameters **sqlDB** (SQLDB) – target SQL database

# **populate\_Countries**(*sqlDB*)

populate database with countries from wikiData

Parameters **sqlDB** (SQLDB) – target SQL database

# **populate\_Regions**(*sqlDB*)

populate database with regions from wikiData

Parameters **sqlDB** (SQLDB) – target SQL database

```
populate_Version(sqlDB)
    populate the version table
```
Parameters **sqlDB** (SQLDB) – target SQL database

# **populate\_db**(*force=False*)

populate the cities SQL database which caches the information from the GeoLite2-City-Locations.csv file

**Parameters force** (bool) – if True force a recreation of the database

```
readCSV(fileName: str)
     read the given CSV file
```
**Parameters**  $\text{filename}(str)$  **– the filename to read** 

# **recreateDatabase**()

recreate my lookup database

```
regions_for_name(region_name)
```
get the regions for the given region\_name (which might be an ISO code)

Parameters region\_name (string) – region name

Returns the list of cities for this region

Return type list

**static resetInstance**()

```
class geograpy.locator.Region(**kwargs)
    Bases: geograpy.locator.Location
```
a Region (Subdivision)

```
country
```
**static fromRegionLookup**(*regionLookupRecord: dict*)

create a region from a regionLookupRecord and setting Region and Country while at it :param region-Record: a map derived from the CityLookup view :type regionRecord: dict

```
classmethod getSamples()
```

```
class geograpy.locator.RegionManager(name: str = 'RegionManager', config: lodstor-
                                         age.storageconfig.StorageConfig = None, de-
                                         bug=False)
    Bases: geograpy.locator.LocationManager
```
a list of regions

```
geograpy.locator.main(argv=None)
    main program.
```
# <span id="page-12-0"></span>**1.5 geograpy.places module**

```
class geograpy.places.PlaceContext(place_names: list, setAll: bool = True, correctMisspelling:
                                           bool = False)
     Bases: geograpy.locator.Locator
```
Adds context information to a place name

```
getRegions(countryName: str) → list
```
get a list of regions for the given countryName

countryName(str): the countryName to check

```
get_region_names(countryName: str) → list
     get region names for the given country
```
**Parameters countryName** (str) – the name of the country

```
setAll()
```
Set all context information

```
set_cities()
     set the cities information
```

```
set_countries()
```
get the country information from my places

**set\_other**()

```
set_regions()
```
get the region information from my places (limited to the already identified countries)

# <span id="page-13-0"></span>**1.6 geograpy.prefixtree module**

# <span id="page-13-1"></span>**1.7 geograpy.utils module**

```
class geograpy.utils.Download
```

```
Bases: object
```
Utility functions for downloading data

**static getFileContent**(*path: str*)

**static getURLContent**(*url: str*)

```
static needsDownload(filePath: str, force: bool = False) → bool
```
check if a download of the given filePath is necessary that is the file does not exist has a size of zero or the download should be forced

# Parameters

- **filePath**  $(str)$  the path of the file to be checked
- **force**  $(boo1)$  True if the result should be forced to True

Returns True if a download for this file needed

Return type bool

```
class geograpy.utils.Profiler(msg, profile=True)
```
Bases: object

simple profiler

```
time(extraMsg=")
     time the action and print if profile is active
```
geograpy.utils.**fuzzy\_match**(*s1*, *s2*, *max\_dist=0.8*)

Fuzzy match the given two strings with the given maximum distance jellyfish jaro\_winkler\_similarity based on [https://en.wikipedia.org/wiki/Jaro-Winkler\\_distance](https://en.wikipedia.org/wiki/Jaro-Winkler_distance) :param s1: string: First string :param s2: string: Second string :param max\_dist: float: The distance - default: 0.8

Returns True if the match is greater equals max\_dist. Otherwise false

```
geograpy.utils.remove_non_ascii(s)
```
Remove non ascii chars from the given string :param s: string: The string to remove chars from

Returns The result string with non-ascii chars removed

# Return type string

Hat tip: <http://stackoverflow.com/a/1342373/2367526>

# <span id="page-13-2"></span>**1.8 geograpy.wikidata module**

Created on 2020-09-23

@author: wf

<span id="page-14-0"></span>**class** geograpy.wikidata.**Wikidata**(*endpoint='https://query.wikidata.org/sparql'*, *profile: bool =*

*True*)

Bases: object

Wikidata access

```
getCities(limit=1000000)
```
get all human settlements as list of dict with duplicates for label, region, country . . .

**getCitiesForRegion**(*regionId*, *msg*) get the cities for the given Region

**getCityStates**(*limit=None*) get Regions from Wikidata

[try query](https://query.wikidata.org/#%23%20get%20a%20list%20of%20regions%0A%23%20for%20geograpy3%20library%0A%23%20see%20https%3A%2F%2Fgithub.com%2Fsomnathrakshit%2Fgeograpy3%2Fissues%2F15%0APREFIX%20rdfs%3A%20%3Chttp%3A%2F%2Fwww.w3.org%2F2000%2F01%2Frdf-schema%23%3E%0APREFIX%20wd%3A%20%3Chttp%3A%2F%2Fwww.wikidata.org%2Fentity%2F%3E%0APREFIX%20wdt%3A%20%3Chttp%3A%2F%2Fwww.wikidata.org%2Fprop%2Fdirect%2F%3E%0APREFIX%20wikibase%3A%20%3Chttp%3A%2F%2Fwikiba.se%2Fontology%23%3E%0ASELECT%20%3Fcountry%20%3FcountryLabel%20%3FcountryIsoCode%20%3Fregion%20%3FregionIsoCode%20%3FregionLabel%20%3Fpopulation%20%3Flocation%0AWHERE%0A%7B%0A%20%20%23%20administrative%20unit%20of%20first%20order%0A%20%20%3Fregion%20wdt%3AP31%2Fwdt%3AP279%2a%20wd%3AQ10864048.%0A%20%20OPTIONAL%20%7B%0A%20%20%20%20%20%3Fregion%20rdfs%3Alabel%20%3FregionLabel%20filter%20%28lang%28%3FregionLabel%29%20%3D%20%22en%22%29.%0A%20%20%7D%0A%20%20%23%20filter%20historic%20regions%0A%20%20%23%20FILTER%20NOT%20EXISTS%20%7B%3Fregion%20wdt%3AP576%20%3Fend%7D%0A%20%20%23%20get%20the%20population%0A%20%20%23%20https%3A%2F%2Fwww.wikidata.org%2Fwiki%2FProperty%3AP1082%0A%20%20OPTIONAL%20%7B%20%3Fregion%20wdt%3AP1082%20%3Fpopulation.%20%7D%0A%20%20%23%20%23%20https%3A%2F%2Fwww.wikidata.org%2Fwiki%2FProperty%3AP297%0A%20%20OPTIONAL%20%7B%20%0A%20%20%20%20%3Fregion%20wdt%3AP17%20%3Fcountry.%0A%20%20%20%20%23%20label%20for%20the%20country%0A%20%20%20%20%3Fcountry%20rdfs%3Alabel%20%3FcountryLabel%20filter%20%28lang%28%3FcountryLabel%29%20%3D%20%22en%22%29.%0A%20%20%20%20%3Fcountry%20wdt%3AP297%20%3FcountryIsoCode.%20%0A%20%20%7D%0A%20%20%23%20isocode%20state%2Fprovince%0A%20%20%3Fregion%20wdt%3AP300%20%3FregionIsoCode.%0A%20%20%23%20https%3A%2F%2Fwww.wikidata.org%2Fwiki%2FProperty%3AP625%0A%20%20OPTIONAL%20%7B%20%3Fregion%20wdt%3AP625%20%3Flocation.%20%7D%0A%7D)

**static getCoordinateComponents**(*coordinate: str) -> (<class 'float'>*, *<class 'float'>*)

Converts the wikidata coordinate representation into its subcomponents longitude and latitude Example: 'Point(-118.25 35.05694444)' results in ('-118.25' '35.05694444')

Parameters **coordinate** – coordinate value in the format as returned by wikidata queries

Returns Returns the longitude and latitude of the given coordinate as separate values

**getCountries**(*limit=None*) get a list of countries

[try query](https://query.wikidata.org/#%23%20get%20a%20list%20of%20countries%0A%23%20for%20geograpy3%20library%0A%23%20see%20https%3A%2F%2Fgithub.com%2Fsomnathrakshit%2Fgeograpy3%2Fissues%2F15%0APREFIX%20rdfs%3A%20%3Chttp%3A%2F%2Fwww.w3.org%2F2000%2F01%2Frdf-schema%23%3E%0APREFIX%20wd%3A%20%3Chttp%3A%2F%2Fwww.wikidata.org%2Fentity%2F%3E%0APREFIX%20wdt%3A%20%3Chttp%3A%2F%2Fwww.wikidata.org%2Fprop%2Fdirect%2F%3E%0APREFIX%20p%3A%20%3Chttp%3A%2F%2Fwww.wikidata.org%2Fprop%2F%3E%0APREFIX%20ps%3A%20%3Chttp%3A%2F%2Fwww.wikidata.org%2Fprop%2Fstatement%2F%3E%0APREFIX%20pq%3A%20%3Chttp%3A%2F%2Fwww.wikidata.org%2Fprop%2Fqualifier%2F%3E%0A%23%20get%20City%20details%20with%20Country%0ASELECT%20DISTINCT%20%3Fcountry%20%3FcountryLabel%20%3FcountryIsoCode%20%3FcountryPopulation%20%3FcountryGDP_perCapita%20%3Fcoord%20%20WHERE%20%7B%0A%20%20%23%20instance%20of%20City%20Country%0A%20%20%3Fcountry%20wdt%3AP31%2Fwdt%3AP279%2a%20wd%3AQ3624078%20.%0A%20%20%23%20label%20for%20the%20country%0A%20%20%3Fcountry%20rdfs%3Alabel%20%3FcountryLabel%20filter%20%28lang%28%3FcountryLabel%29%20%3D%20%22en%22%29.%0A%20%20%23%20get%20the%20coordinates%0A%20%20%3Fcountry%20wdt%3AP625%20%3Fcoord.%0A%20%20%23%20https%3A%2F%2Fwww.wikidata.org%2Fwiki%2FProperty%3AP297%20ISO%203166-1%20alpha-2%20code%0A%20%20%3Fcountry%20wdt%3AP297%20%3FcountryIsoCode.%0A%20%20%23%20population%20of%20country%0A%20%20%3Fcountry%20wdt%3AP1082%20%3FcountryPopulation.%0A%20%20%23%20https%3A%2F%2Fwww.wikidata.org%2Fwiki%2FProperty%3AP2132%0A%20%20%23%20nonminal%20GDP%20per%20capita%0A%20%20%3Fcountry%20wdt%3AP2132%20%3FcountryGDP_perCapita.%0A%7D)

**getRegions**(*limit=None*)

get Regions from Wikidata

[try query](https://query.wikidata.org/#%23%20get%20a%20list%20of%20regions%0A%23%20for%20geograpy3%20library%0A%23%20see%20https%3A%2F%2Fgithub.com%2Fsomnathrakshit%2Fgeograpy3%2Fissues%2F15%0APREFIX%20rdfs%3A%20%3Chttp%3A%2F%2Fwww.w3.org%2F2000%2F01%2Frdf-schema%23%3E%0APREFIX%20wd%3A%20%3Chttp%3A%2F%2Fwww.wikidata.org%2Fentity%2F%3E%0APREFIX%20wdt%3A%20%3Chttp%3A%2F%2Fwww.wikidata.org%2Fprop%2Fdirect%2F%3E%0APREFIX%20wikibase%3A%20%3Chttp%3A%2F%2Fwikiba.se%2Fontology%23%3E%0ASELECT%20%3Fcountry%20%3FcountryLabel%20%3FcountryIsoCode%20%3Fregion%20%3FregionIsoCode%20%3FregionLabel%20%3Fpopulation%20%3Flocation%0AWHERE%0A%7B%0A%20%20%23%20administrative%20unit%20of%20first%20order%0A%20%20%3Fregion%20wdt%3AP31%2Fwdt%3AP279%2a%20wd%3AQ10864048.%0A%20%20OPTIONAL%20%7B%0A%20%20%20%20%20%3Fregion%20rdfs%3Alabel%20%3FregionLabel%20filter%20%28lang%28%3FregionLabel%29%20%3D%20%22en%22%29.%0A%20%20%7D%0A%20%20%23%20filter%20historic%20regions%0A%20%20%23%20FILTER%20NOT%20EXISTS%20%7B%3Fregion%20wdt%3AP576%20%3Fend%7D%0A%20%20%23%20get%20the%20population%0A%20%20%23%20https%3A%2F%2Fwww.wikidata.org%2Fwiki%2FProperty%3AP1082%0A%20%20OPTIONAL%20%7B%20%3Fregion%20wdt%3AP1082%20%3Fpopulation.%20%7D%0A%20%20%23%20%23%20https%3A%2F%2Fwww.wikidata.org%2Fwiki%2FProperty%3AP297%0A%20%20OPTIONAL%20%7B%20%0A%20%20%20%20%3Fregion%20wdt%3AP17%20%3Fcountry.%0A%20%20%20%20%23%20label%20for%20the%20country%0A%20%20%20%20%3Fcountry%20rdfs%3Alabel%20%3FcountryLabel%20filter%20%28lang%28%3FcountryLabel%29%20%3D%20%22en%22%29.%0A%20%20%20%20%3Fcountry%20wdt%3AP297%20%3FcountryIsoCode.%20%0A%20%20%7D%0A%20%20%23%20isocode%20state%2Fprovince%0A%20%20%3Fregion%20wdt%3AP300%20%3FregionIsoCode.%0A%20%20%23%20https%3A%2F%2Fwww.wikidata.org%2Fwiki%2FProperty%3AP625%0A%20%20OPTIONAL%20%7B%20%3Fregion%20wdt%3AP625%20%3Flocation.%20%7D%0A%7D)

### **static getValuesClause**(*varName: str*, *values*, *wikidataEntities: bool = True*)

generates the SPARQL value clause for the given variable name containing the given values :param var-Name: variable name for the ValuesClause :param values: values for the clause :param wikidataEntities: if true the wikidata prefix is added to the values otherwise it is expected taht the given values are proper IRIs :type wikidataEntities: bool

Returns str

```
static getWikidataId(wikidataURL: str)
```
Extracts the wikidata id from the given wikidata URL

Parameters **wikidataURL** – wikidata URL the id should be extracted from

Returns The wikidata id if present in the given wikidata URL otherwise None

**query** (*msg, queryString: str, limit=None*)  $\rightarrow$  list get the query result

Parameters

- $\text{msg}(str)$  the profile message to display
- **queryString** (str) the query to execute

Returns the list of dicts with the result

Return type list

**store2DB**(*lod*, *tableName: str*, *primaryKey: str = None*, *sqlDB=None*) store the given list of dicts to the database

Parameters

- <span id="page-15-1"></span>• **lod**  $(llist)$  – the list of dicts
- **tableName**  $(str)$  the table name to use
- **primaryKey** (str) primary key (if any)
- **sqlDB** (SQLDB) target SQL database

# <span id="page-15-0"></span>**1.9 Module contents**

main geograpy 3 module

geograpy.**get\_geoPlace\_context**(*url=None*, *text=None*, *debug=False*)

Get a place context for a given text with information about country, region, city and other based on NLTK Named Entities having the Geographic(GPE) label.

### Parameters

- **url**  $(String)$  the url to read text from (if any)
- $\cdot$  **text** (*String*) the text to analyze
- **debug** (boolean) if True show debug information

Returns PlaceContext: the place context

# Return type places

geograpy.**get\_place\_context**(*url=None, text=None, labels=['GPE', 'GSP', 'PERSON', 'ORGANI-ZATION'], debug=False*)

Get a place context for a given text with information about country, region, city and other based on NLTK Named Entities in the label set Geographic(GPE), Person(PERSON) and Organization(ORGANIZATION).

### Parameters

- **url**  $(St \r{ring})$  the url to read text from (if any)
- **text**  $(String)$  the text to analyze
- **debug** (boolean) if True show debug information

Returns PlaceContext: the place context

### Return type pc

geograpy.**locateCity**(*location*, *correctMisspelling=False*, *debug=False*)

locate the given location string :param location: the description of the location :type location: string

Returns the location

Return type *[Locator](#page-9-0)*

# <span id="page-16-0"></span>CHAPTER 2

setup module

# CHAPTER 3

# tests package

# <span id="page-18-3"></span><span id="page-18-1"></span><span id="page-18-0"></span>**3.1 Submodules**

# <span id="page-18-2"></span>**3.2 tests.test\_extractor module**

**class** tests.test\_extractor.**TestExtractor**(*methodName='runTest'*) Bases: tests.basetest.Geograpy3Test

# test Extractor

**check**(*places*, *expectedList*) check the places for begin non empty and having at least the expected List of elements

### Parameters

- **places** (Places) the places to check
- **expectedList** (list) the list of elements to check
- **testExtractorFromText**()

test different texts for getting geo context information

```
testExtractorFromUrl()
```
test the extractor

```
testGeograpyIssue32()
```
test <https://github.com/ushahidi/geograpy/issues/32>

```
testGetGeoPlace()
    test geo place handling
```

```
testIssue10()
    test https://github.com/somnathrakshit/geograpy3/issues/10 Add ISO country code
```

```
testIssue7()
```
test <https://github.com/somnathrakshit/geograpy3/issues/7> disambiguating countries

# <span id="page-19-1"></span>**testIssue9**()

test <https://github.com/somnathrakshit/geograpy3/issues/9> [BUG]AttributeError: 'NoneType' object has no attribute 'name' on "Pristina, Kosovo"

# **testStackOverflow54721435**()

see <https://stackoverflow.com/questions/54721435/unable-to-extract-city-names-from-a-text-using-geograpypython>

### **testStackoverflow43322567**()

see <https://stackoverflow.com/questions/43322567>

## **testStackoverflow54077973**()

see https://stackoverflow.com/questions/54077973/geograpy3-library-for-extracting-the-locations-in-the-text-gives-unicode

## **testStackoverflow54712198**()

see https://stackoverflow.com/questions/54712198/not-only-extracting-places-from-a-text-but-also-other-names-in-geograp

## **testStackoverflow55548116**()

see <https://stackoverflow.com/questions/55548116/geograpy3-library-is-not-working-properly-and-give-traceback-error>

## **testStackoverflow62152428**()

see [https://stackoverflow.com/questions/62152428/extracting-country-information-from-description-using](https://stackoverflow.com/questions/62152428/extracting-country-information-from-description-using-geograpy?noredirect=1#comment112899776_62152428)-geograpy? [noredirect=1#comment112899776\\_62152428](https://stackoverflow.com/questions/62152428/extracting-country-information-from-description-using-geograpy?noredirect=1#comment112899776_62152428)

# <span id="page-19-0"></span>**3.3 tests.test\_locator module**

Created on 2020-09-19

```
@author: wf
```
# **class** tests.test\_locator.**TestLocator**(*methodName='runTest'*)

Bases: tests.basetest.Geograpy3Test

test the Locator class from the location module

### **checkExamples**(*examples*, *countries*, *debug=False*, *check=True*)

check that the given example give results in the given countries :param examples: a list of example location strings :type examples: list :param countries: a list of expected country iso codes :type countries: list

```
checkExpected(lod, expected)
```
**lookupQuery**(*viewName*, *whereClause*)

```
testCityLookup()
     test the cityLookup to city/region/country object cluster
```

```
testCountryLookup()
    test country Lookup
```
### **testDelimiters**() test the delimiter statistics for names

```
testExamples()
    test examples
```
**testGetCountry**() test getting a country by name or ISO

# **testHasViews**()

test that the views are available

# **testIsoRegexp**()

test regular expression for iso codes

```
testIssue15()
    https://github.com/somnathrakshit/geograpy3/issues/15 test Issue 15 Disambiguate via population, gdp
    data
testIssue17()
    test issue 17:
    https://github.com/somnathrakshit/geograpy3/issues/17
    [BUG] San Francisco, USA and Auckland, New Zealand should be locatable #17
testIssue19()
    test issue 19
testIssue22()
    https://github.com/somnathrakshit/geograpy3/issues/22
testIssue41_CountriesFromErdem()
    test getting Country list from Erdem
testIssue_42_distance()
    test haversine and location
testProceedingsExample()
    test a proceedings title Example
testRegionLookup()
    test region Lookup
testStackOverflow64379688()
    compare old and new geograpy interface
testStackOverflow64418919()
    https://stackoverflow.com/questions/64418919/problem-retrieving-region-in-us-with-geograpy3
testUML()
    test adding population data from wikidata to GeoLite2 information
testWordCount()
    test the word count
```
# <span id="page-20-0"></span>**3.4 tests.test\_places module**

```
class tests.test_places.TestPlaces(methodName='runTest')
     Bases: tests.basetest.Geograpy3Test
     test Places
     setUp()
          setUp test environment
     tearDown()
         Hook method for deconstructing the test fixture after testing it.
     testGetRegionNames()
         test getting region names
     testIssue49()
         country recognition
     testPlaces()
          test places
```
# <span id="page-21-3"></span><span id="page-21-0"></span>**3.5 tests.test\_prefixtree module**

# <span id="page-21-1"></span>**3.6 tests.test\_wikidata module**

Created on 2020-09-23

@author: wf

```
class tests.test_wikidata.TestWikidata(methodName='runTest')
    Bases: tests.basetest.Geograpy3Test
```
test the wikidata access for cities

```
testGetCoordinateComponents()
    test the splitting of coordinate components in WikiData query results
```

```
testGetWikidataId()
```
test getting a wikiDataId from a given URL

```
testWikidataCities()
    test getting city information from wikidata
```

```
testWikidataCityStates()
    test getting region information from wikidata
```

```
testWikidataCountries()
    test getting country information from wikidata
```
**testWikidataRegions**() test getting region information from wikidata

# <span id="page-21-2"></span>**3.7 Module contents**

# CHAPTER 4

Indices and tables

- <span id="page-22-0"></span>• genindex
- modindex
- search

# Python Module Index

# <span id="page-24-0"></span>g

geograpy, [12](#page-15-0) geograpy.extraction, [1](#page-4-2) geograpy.labels, [1](#page-4-3) geograpy.locator, [2](#page-5-0) geograpy.places, [9](#page-12-0) geograpy.utils, [10](#page-13-1) geograpy.wikidata, [10](#page-13-2)

# t

tests, [18](#page-21-2) tests.test\_extractor, [15](#page-18-2) tests.test\_locator, [16](#page-19-0) tests.test\_places, [17](#page-20-0) tests.test\_wikidata, [18](#page-21-1)

# Index

# <span id="page-26-0"></span>A

add() (*geograpy.locator.LocationManager method*), [5](#page-8-1)

# B

balltreeQueryResultToLocationManager() (*geograpy.locator.Location method*), [3](#page-6-2)

# C

check() (*tests.test\_extractor.TestExtractor method*), [15](#page-18-3) checkExamples() (*tests.test\_locator.TestLocator method*), [16](#page-19-1) checkExpected() (*tests.test\_locator.TestLocator method*), [16](#page-19-1) cities (*geograpy.locator.LocationContext attribute*), [4](#page-7-0) cities\_for\_name() (*geograpy.locator.Locator method*), [6](#page-9-1) City (*class in geograpy.locator*), [2](#page-5-2) CityManager (*class in geograpy.locator*), [2](#page-5-2) correct\_country\_misspelling() (*geograpy.locator.Locator method*), [6](#page-9-1) countries (*geograpy.locator.LocationContext attribute*), [4](#page-7-0) Country (*class in geograpy.locator*), [3](#page-6-2) country (*geograpy.locator.City attribute*), [2](#page-5-2) country (*geograpy.locator.Region attribute*), [9](#page-12-2) CountryManager (*class in geograpy.locator*), [3](#page-6-2) createViews() (*geograpy.locator.Locator method*), [6](#page-9-1)

# D

db\_filename (*geograpy.locator.LocationContext attribute*), [4](#page-7-0) db\_has\_data() (*geograpy.locator.Locator method*), [6](#page-9-1) db\_recordCount() (*geograpy.locator.Locator method*), [6](#page-9-1) default (*geograpy.labels.Labels attribute*), [2](#page-5-2) disambiguate() (*geograpy.locator.Locator method*), [7](#page-10-0) distance() (*geograpy.locator.Location method*), [3](#page-6-2) Download (*class in geograpy.utils*), [10](#page-13-3)

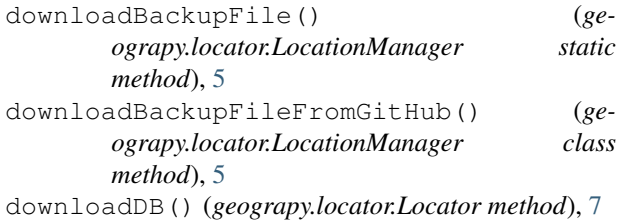

# E

Earth (*class in geograpy.locator*), [3](#page-6-2) Extractor (*class in geograpy.extraction*), [1](#page-4-4)

# F

- find\_entities() (*geograpy.extraction.Extractor method*), [1](#page-4-4) find\_geoEntities() (*geograpy.extraction.Extractor method*), [1](#page-4-4) fromCache() (*geograpy.locator.LocationContext class method*), [4](#page-7-0) fromCache() (*geograpy.locator.LocationManager method*), [5](#page-8-1) fromCityLookup() (*geograpy.locator.City static method*), [2](#page-5-2) fromCountryLookup() (*geograpy.locator.Country static method*), [3](#page-6-2) fromErdem() (*geograpy.locator.CountryManager class method*), [3](#page-6-2) fromRecord() (*geograpy.locator.Location class method*), [3](#page-6-2)
- fromRegionLookup() (*geograpy.locator.Region static method*), [9](#page-12-2)
- fuzzy\_match() (*in module geograpy.utils*), [10](#page-13-3)

# G

geo (*geograpy.labels.Labels attribute*), [2](#page-5-2) geograpy (*module*), [12](#page-15-1) geograpy.extraction (*module*), [1](#page-4-4) geograpy.labels (*module*), [1](#page-4-4) geograpy.locator (*module*), [2](#page-5-2)

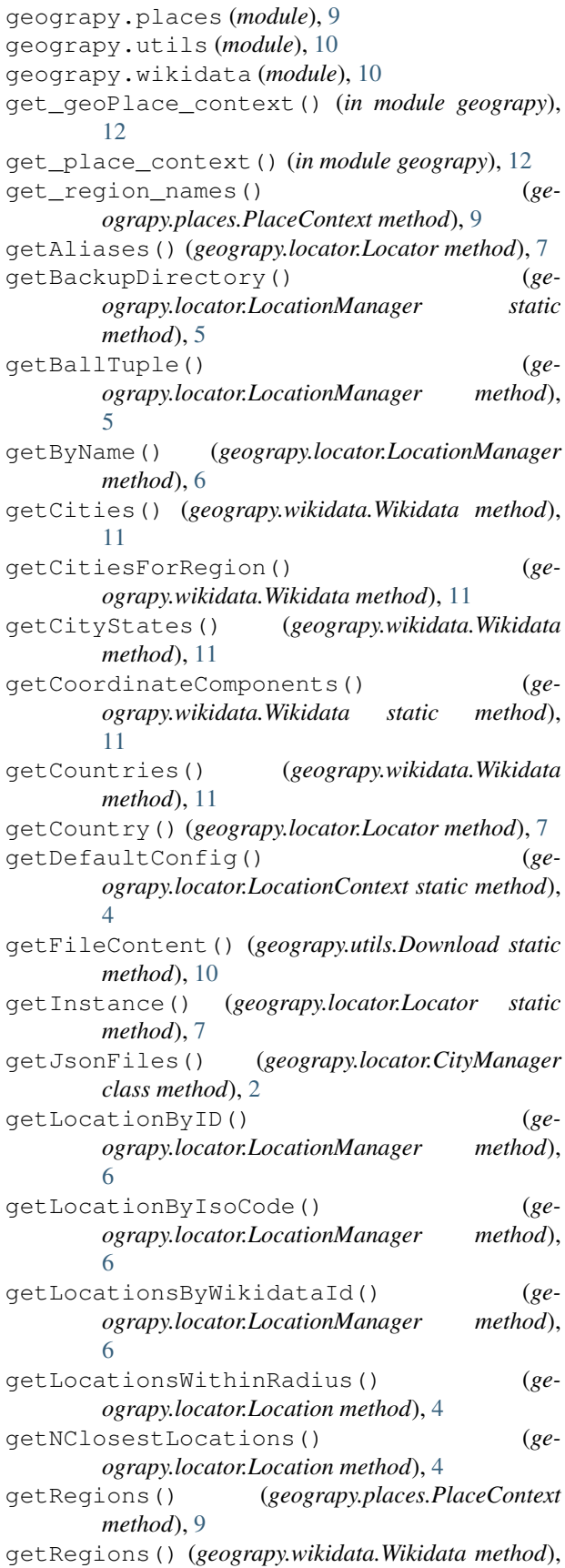

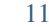

```
getSamples() (geograpy.locator.City class method),
        2
getSamples() (geograpy.locator.Country class
```

```
method), 3
```

```
getSamples() (geograpy.locator.Location class
        method), 4
```

```
getSamples() (geograpy.locator.Region class
       method), 9
```

```
getURLContent() (geograpy.utils.Download static
        method), 10
```

```
getValuesClause() (geograpy.wikidata.Wikidata
        static method), 11
```

```
getView() (geograpy.locator.Locator method), 7
```

```
getWikidataId() (geograpy.wikidata.Wikidata
        static method), 11
```
# H

I

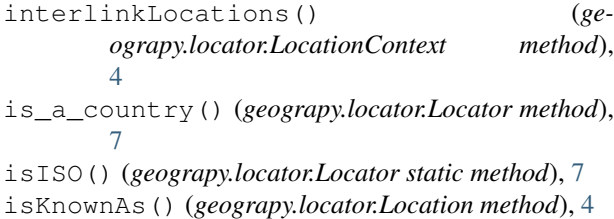

# L

```
Labels (class in geograpy.labels), 2
load() (geograpy.locator.LocationContext method), 5
locateCity() (geograpy.locator.Locator method), 8
locateCity() (in module geograpy), 12
locateLocation() (ge-
        ograpy.locator.LocationContext method),
        5
Location (class in geograpy.locator), 3
LocationContext (class in geograpy.locator), 4
LocationManager (class in geograpy.locator), 5
Locator (class in geograpy.locator), 6
```

```
locator (geograpy.locator.Locator attribute), 8
lookupQuery() (tests.test_locator.TestLocator
        method), 16
```
# M

```
main() (in module geograpy.locator), 9
mappedDict() (geograpy.locator.Location static
        method), 4
```
# N

```
needsDownload() (geograpy.utils.Download static
        method), 10
```
haversine() (*geograpy.locator.Location static method*), [4](#page-7-0)

*method*), [8](#page-11-0)

# P

partialDict() (*geograpy.locator.Location static method*), [4](#page-7-0) PlaceContext (*class in geograpy.places*), [9](#page-12-2) places\_by\_name() (*geograpy.locator.Locator method*), [8](#page-11-0) populate\_Cities() (*geograpy.locator.Locator method*), [8](#page-11-0) populate\_Countries() (*geograpy.locator.Locator method*), [8](#page-11-0) populate\_db() (*geograpy.locator.Locator method*), [8](#page-11-0) populate\_Regions() (*geograpy.locator.Locator method*), [8](#page-11-0) populate\_Version() (*geograpy.locator.Locator method*), [8](#page-11-0) Profiler (*class in geograpy.utils*), [10](#page-13-3)

# Q

query() (*geograpy.wikidata.Wikidata method*), [11](#page-14-0)

# R

radius (*geograpy.locator.Earth attribute*), [3](#page-6-2) readCSV() (*geograpy.locator.Locator method*), [8](#page-11-0) recreateDatabase() (*geograpy.locator.Locator method*), [8](#page-11-0) Region (*class in geograpy.locator*), [9](#page-12-2) region (*geograpy.locator.City attribute*), [2](#page-5-2) RegionManager (*class in geograpy.locator*), [9](#page-12-2) regions (*geograpy.locator.LocationContext attribute*), [5](#page-8-1) regions\_for\_name() (*geograpy.locator.Locator method*), [8](#page-11-0) remove\_non\_ascii() (*in module geograpy.utils*), [10](#page-13-3) resetInstance() (*geograpy.locator.Locator static method*), [9](#page-12-2)

# S

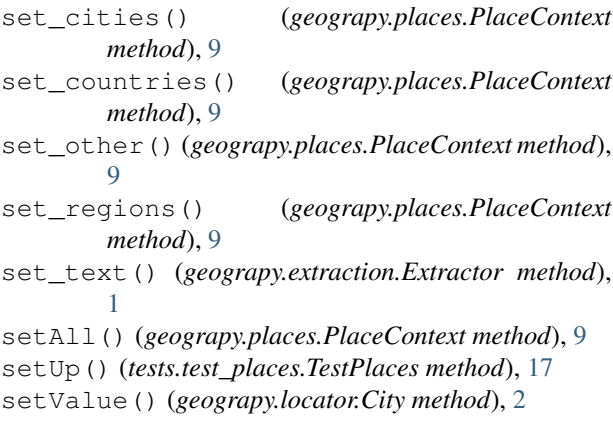

normalizePlaces() (*geograpy.locator.Locator* split() (*geograpy.extraction.Extractor method*), [1](#page-4-4) store2DB() (*geograpy.wikidata.Wikidata method*), [11](#page-14-0)

# T

tearDown() (*tests.test\_places.TestPlaces method*), [17](#page-20-1) testCityLookup() (*tests.test\_locator.TestLocator method*), [16](#page-19-1) testCountryLookup() (*tests.test\_locator.TestLocator method*), [16](#page-19-1) testDelimiters() (*tests.test\_locator.TestLocator method*), [16](#page-19-1) testExamples() (*tests.test\_locator.TestLocator method*), [16](#page-19-1) TestExtractor (*class in tests.test\_extractor*), [15](#page-18-3) testExtractorFromText() (*tests.test\_extractor.TestExtractor method*), [15](#page-18-3) testExtractorFromUrl() (*tests.test\_extractor.TestExtractor method*), [15](#page-18-3) testGeograpyIssue32() (*tests.test\_extractor.TestExtractor method*), [15](#page-18-3) testGetCoordinateComponents() (*tests.test\_wikidata.TestWikidata method*), [18](#page-21-3) testGetCountry() (*tests.test\_locator.TestLocator method*), [16](#page-19-1) testGetGeoPlace() (*tests.test\_extractor.TestExtractor method*), [15](#page-18-3) testGetRegionNames() (*tests.test\_places.TestPlaces method*), [17](#page-20-1) testGetWikidataId() (*tests.test\_wikidata.TestWikidata method*), [18](#page-21-3) testHasViews() (*tests.test\_locator.TestLocator method*), [16](#page-19-1) testIsoRegexp() (*tests.test\_locator.TestLocator method*), [16](#page-19-1) testIssue10() (*tests.test\_extractor.TestExtractor method*), [15](#page-18-3) testIssue15() (*tests.test\_locator.TestLocator method*), [16](#page-19-1) testIssue17() (*tests.test\_locator.TestLocator method*), [17](#page-20-1) testIssue19() (*tests.test\_locator.TestLocator method*), [17](#page-20-1) testIssue22() (*tests.test\_locator.TestLocator method*), [17](#page-20-1) testIssue41\_CountriesFromErdem() (*tests.test\_locator.TestLocator method*), [17](#page-20-1) testIssue49() (*tests.test\_places.TestPlaces method*), [17](#page-20-1)

# **geograpy3**

testIssue7() (*tests.test\_extractor.TestExtractor method*), [15](#page-18-3) testIssue9() (*tests.test\_extractor.TestExtractor method*), [15](#page-18-3) testIssue\_42\_distance() (*tests.test\_locator.TestLocator method*), [17](#page-20-1) TestLocator (*class in tests.test\_locator*), [16](#page-19-1) TestPlaces (*class in tests.test\_places*), [17](#page-20-1) testPlaces() (*tests.test\_places.TestPlaces method*), [17](#page-20-1) testProceedingsExample() (*tests.test\_locator.TestLocator method*), [17](#page-20-1) testRegionLookup() (*tests.test\_locator.TestLocator method*), [17](#page-20-1) tests (*module*), [18](#page-21-3) tests.test\_extractor (*module*), [15](#page-18-3) tests.test\_locator (*module*), [16](#page-19-1) tests.test\_places (*module*), [17](#page-20-1) tests.test\_wikidata (*module*), [18](#page-21-3) testStackoverflow43322567() (*tests.test\_extractor.TestExtractor method*), [16](#page-19-1) testStackoverflow54077973() (*tests.test\_extractor.TestExtractor method*), [16](#page-19-1) testStackoverflow54712198() (*tests.test\_extractor.TestExtractor method*), [16](#page-19-1) testStackOverflow54721435() (*tests.test\_extractor.TestExtractor method*), [16](#page-19-1) testStackoverflow55548116() (*tests.test\_extractor.TestExtractor method*), [16](#page-19-1) testStackoverflow62152428() (*tests.test\_extractor.TestExtractor method*), [16](#page-19-1) testStackOverflow64379688() (*tests.test\_locator.TestLocator method*), [17](#page-20-1) testStackOverflow64418919() (*tests.test\_locator.TestLocator method*), [17](#page-20-1) testUML() (*tests.test\_locator.TestLocator method*), [17](#page-20-1) TestWikidata (*class in tests.test\_wikidata*), [18](#page-21-3) testWikidataCities() (*tests.test\_wikidata.TestWikidata method*), [18](#page-21-3) testWikidataCityStates() (*tests.test\_wikidata.TestWikidata method*), [18](#page-21-3) testWikidataCountries() (*tests.test\_wikidata.TestWikidata method*), [18](#page-21-3) testWikidataRegions() (*tests.test\_wikidata.TestWikidata method*),

# [18](#page-21-3)

testWordCount() (*tests.test\_locator.TestLocator method*), [17](#page-20-1)

time() (*geograpy.utils.Profiler method*), [10](#page-13-3)

# W

Wikidata (*class in geograpy.wikidata*), [10](#page-13-3)